### **TÉMA**

### **POHÁDKY 0 WINDOWS**

**Pohádky pronikly i do světa IT. Na smyšlené příběhy o Windows skoči i zkušený uživatel, takové** rady však mohou být značně **nebezpečné. Chip ukazuje, co skutečně pomůže na problémy s Windows. Zároveň přináší nejlepší systémové nástroje.**

# **AKTUALITY**

#### **8 MICROOGLE** Microsoft tvrdí, že jeho budoucnost je v internetu, a my vám prozradíme, co pro

- to dělá... **1 4 3D DISPLEJE: TR IK S ČOČKAM I** Autostereoskopické displeje umožňují vnímání ve třech rozměrech - a to bez použití speciálních brýlí.
- **18 NEJLEPŠÍ ALTERNATIVY WORDU** Pomocí bezplatných programů nebo internetových služeb můžete zpracovávat textové dokumenty.
- **20 STAND-BY: STUDNA NA PENÍZE** Nové směrnice EU bojují proti energetickým ztrátám ve stand-by režimu.

22 BEZPEČNOST Elektronický pas zfalšován | Mobilové viry | Vlna červů na Facebooku.

#### **28 WINDOWS 7** Nová Windows mají nahradit Vistu a vytřít zrak všem posměváčkům. Mají šanci uspět?

**30 JAVA FX: NOVÁ DIMENZE PRO WEB** On-line a off-line světy se sjednocují. Microsoft a Adobe v této věci již mnohé podnikly, nyní se přidává i Sun.

### **CHIP DVD**

**34 TO NEJLEPŠÍ Z CHIP DVD** Obsah elektronické přílohy Chipu.

### **TESTY A RECENZE**

- **4 4 A D S L ZÁ K L A D N Y** Důkladně jsme pro vás otestovali 11 ADSL routerů vybavených Wi-Fi.
- **50 TEST 40-42" LCD TV** Stále levnější a stále lepší: 11 velkých LCD televizí ve srovnání Chipu.
- **54 NEJLEPŠÍ NÁSTROJE NA MAZÁNÍ STOP** Placený software, nebo nástroje zadarmo? Prozradíme vám, které programy nejlépe mažou stopy na internetu.
- **56 ÚLOŽNÝ PROSTOR ZA NÍZKOU CENU** Chip otestoval externí pevné disky a poradí, na co je třeba si při nákupu dávat pozor.
- **60 ABECEDA NETBOOKŮ** Deset věci, které byste bezpodmínečně měli vědět o nových netboocích.

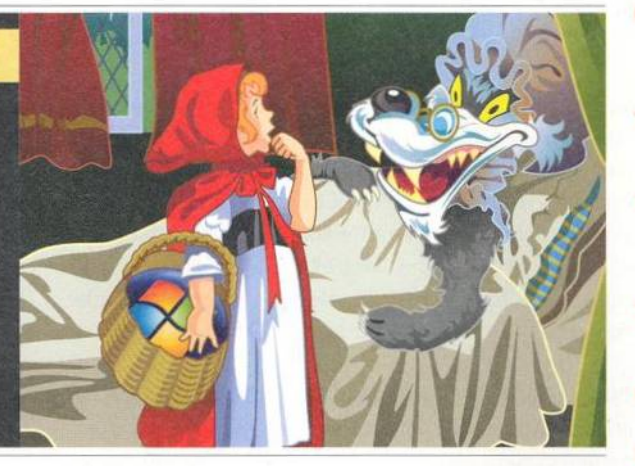

## **44** ADSL **ZÁKLADNY**

Telefónica 02 v těchto dnech dokončuje navyšování rychlosti ADSL. Aby se zrychlilo i vaše připojení, budete potřebovat ADSL2+ router. Lépe vybavené modely jsme pro vás otestovali.

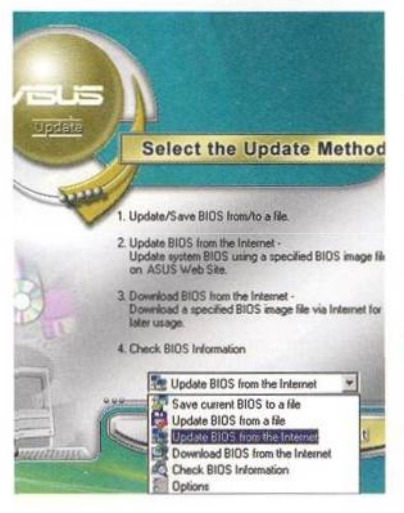

## **112** DOSTAŇTE ZE **O POCITACE CO NEJVÍC**

Naše tipy pro nastavení BIOS zrychli počítač a zkrátí dobu bootováni. Pomoci vhodných nástrojů nebude problém se ponořit do hlubin systému.

#### **62 SÉMANTICKÝ WEB**

Internet je v současnosti obrovský datový chaos - jak pro lidi, tak i pro vyhledávací algoritmy. Jaká je jeho budoucnost?

- **70 ZRCADLOVKY PRO NADŠENÉ AMATÉRY** Srovnávací test levných jednookých zrcadlovek.
- **7 4 ČASOVÁ OSA: P Ř ENO SNÁ DATOVÁ M É D IA** V současné době si můžete do kapsy strčit i 64 GB dat. Ukládání dat na přenosná média se ale vyvíjelo posledních dvacet let.
- **76 PRÚVODCE CHIPU PO CPU A GPU** Pravidelný přehled procesorů a grafických karet.
- **80 KRÁTKÉ TESTY**
- Zajímavý hardware a software pod lupou. **96 CHIP TOP 10** 
	- Souhrnné hardwarové srovnávací testy.
- **102 TOP 10 ON-LINE TARIFÜ** Které ADSL je nejvýhodnější? U koho si pořídit mobilní internet a která nabídka

# **PRAXE**

VolP se vyplatí?

#### **104 KDO CHYTÁ VE VAŠÍ SÍTI?**

Chránit svou síť před útoky hackerů je čím dál složitější. Jen s našimi radami bude vaše síť bezpečná.

**108 ULOŽIT A OBNOVIT** 

Nastavte svůj počítač tak, aby se sám postaral o důležité soubory a aby havárie disku pro vás neznamenala ztrátu dat.

- **112 DOSTAŇTE ZE SVÉHO POČÍTAČE CO NEJVÍC** Dost bylo tajemných příkazů BIOS. Nyní můžete snadno přetaktovat a vyladit svůj počítač z prostředí Windows.
- **116 ZADARMO A ČESKY**

Za programy nemusíte utratit ani korunu, přesto nabídnou pohodlné ovládání v češtině a skvělé funkce.

**122 SURFOVÁNÍ V MOBILU** 

Internet v kapse je praktický! Víte, který prohlížeč vám nabídne nejlepší komfort?

124 KRÁL JE MRTEV, AŤ ŽIJE SYN... Firefox 2 odchází, Firefox 3 přichází. Je vhodné přejít, nebo změnit "stáj" a vyzkoušet novou Operu?

- **1 2 8 NÁSTRO JE ZD A R M A** Výběr bezplatných nástrojů a webových služeb.
- **132 TIPY & TRIKY**

Jak si vylepšit Windows – tipy na chytrý software a na bezproblémový hardware.

## **ZÁVĚREM**

- **158 BANKOVNÍ LOUPEŽ PŘES INTERNET** Techniky phishingových podvodníků jsou den ze dne sofistikovanější. Prozradíme vám ty nejnovější...
- **1 6 2 CO SI PŘEČTETE PŘÍŠTĚ** Hlavní témata příštího vydání.

# **STÁLÉ RUBRIKY**

**3 EDITORIAL, 6 MAILBOX, 154 IT BUSINESS, 1 5 6 TIRÁ Ž**

Přehled obsahu Chip DVD 2/09 najdete na straně 34.